# JHackingTeam[

**Remote Control System** Da Vinci

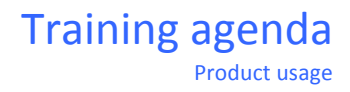

# ]Hacking**Team**[

# **Network configuration and setup**

- Environment preparation
- Switch configuration and setup

#### **Server-side infrastructure**

- Suggested network architecture
	- $\circ$  Vlans creation and firewall rules
- Processes and services
	- o Folders
	- o Collector (Collector & Network Controller)
	- o Masternode (RCS-DB, RCS-Master)
	- $\circ$  Database (Workers and Shards)
	- $\circ$  Data Flow

#### **Installation**

- Installation of Backend
- Installation of Collector
- Installation of Consoles

# **RCS Console: Accounting & Dashboard**

- Accounting Menu
	- o Users
	- o Groups
- The RCS Dashboard

#### **Operations Management**

- Operations hierarchy
- A person as a Target
- Concept of Factory

#### **Mission management**

- Target lifecycle
- Agent statuses
- Factories and Agents
	- o Interactions

# **]HackingTeam**[

- Basic and Advanced configuration
- Event-driven logic
	- o Events
	- $\circ$  Actions and sub-actions
	- o Modules

#### **Infection vectors**

- Managing builds
- Desktop vectors
- Mobile vectors
- Infection hands on

# **Agent Management**

- Operating the Agents
	- o Best practices
- Browsing the File System
- Uploading files and executing processes
- Checking the commands output
- Hands on: exercises

# **Evidence Analysis**

- Evidence Analysis
	- $\circ$  Detailed view
	- $\circ$  Summary view
	- o Relevance
- Evidence export

# **System Management**

- Backup management
- Status check and configuration tools
- System monitoring and troubleshooting

# **Accessing the Support Portal**

- Certificate installation
- Opening tickets